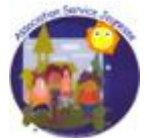

**re TAM :**

**3 :**

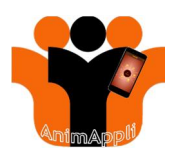

Comment déclarer un ACM

## **2.1 PREMIERE DECLARATION EN TANT QU'ORGANISATEUR**

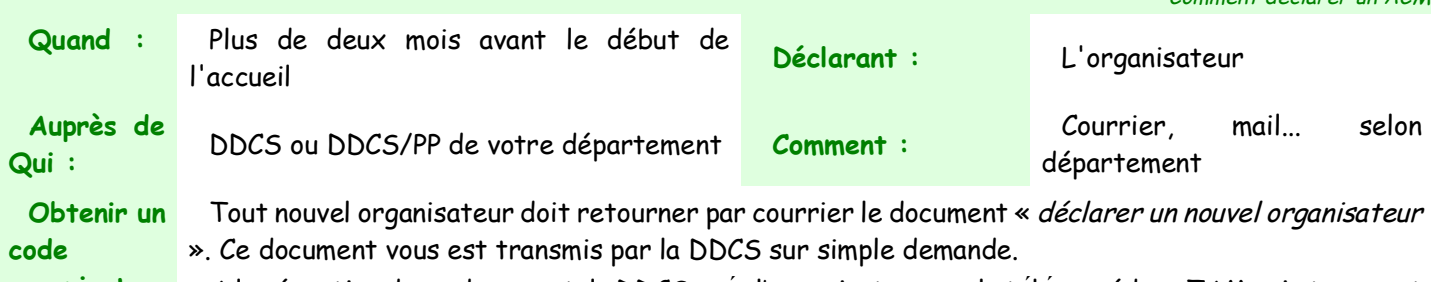

**organisateu r :** A la réception de ce document, la DDCS crée l'organisateur sur la téléprocédure TAM puis transmet par courrier le numéro d'organisateur`au déclarant.

**S'identifie r sur la teғleғprocédu** Rendez-vous sur l'espace TAM de Jeunesse et Sports : <https://tam.extranet.jeunesse-sports.gouv.fr/>

**Etape 1 à** Étape 1 : Page d'acoueil TAM Cliquez ici pour une première connexion Première connexion C'est ma première connexion Saisissez voln Étape 2 : S'enregistrer Identification code organise Téléprocédure Accueil de mineu Code organisateur Pour les utilisateur Identifiant\* Première connexion à l'appligation TAM Mot de passe' Organisate Vous êtes responsable de structure Connexion Salaissez votre code et valider Valider l'ai perdu mon mot de passe Je veux modifier mon mot de passe an darawa Vous n'avez pas de code organisateur<br>Vous devez contacter voire direction départementale de la cohésion sociale (et de la protection des pop<br>décentement **Vous Ates utilisateur** .<br>Vous devez contactor le responsable de votre structure pour obtenir une habilitation. Étape 4 : Recevez votre identifiant et votre mot de passe Étape 3 : Saisissez le déol Obtention d Procédure d'inscription terminée OSOORGO Code Organisateur .<br>In identifiant et un mot de passe vont être transmis sur le compte de messagerie renseigné par la direction dép Nom du déclarant Recevoir votre identifiant et votre mot de passe Celui transmis via \* déclarer i organisateur » Transmis sur l'adresse e-mail déclarée **VOTRE IDENTIFICATION EST TERMINÉE !** Maintenant, vous pouvez effectuer la déclaration préalable puis la déclaration complémentair dans le respect des délais impartis.

**Étape 5 : Déposer une déclaration initiale :**

Il vous est possible d'enregistrer les éléments renseignés dans un « brouillon » en cliquant sur « Enregistrement provisoire ». La fiche n'est pas déposée auprès de la DDCS. Vous pouvez venir ultérieurement sur cette fiche initiale pour clore le processus de dépôt.

Association Service Jeunesse - 105 C Rue Jean De Cambiaire 97480 SAINT JOSEPH

### **Association Service Jeunesse Loisirs éducatifs pour tous**

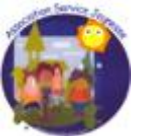

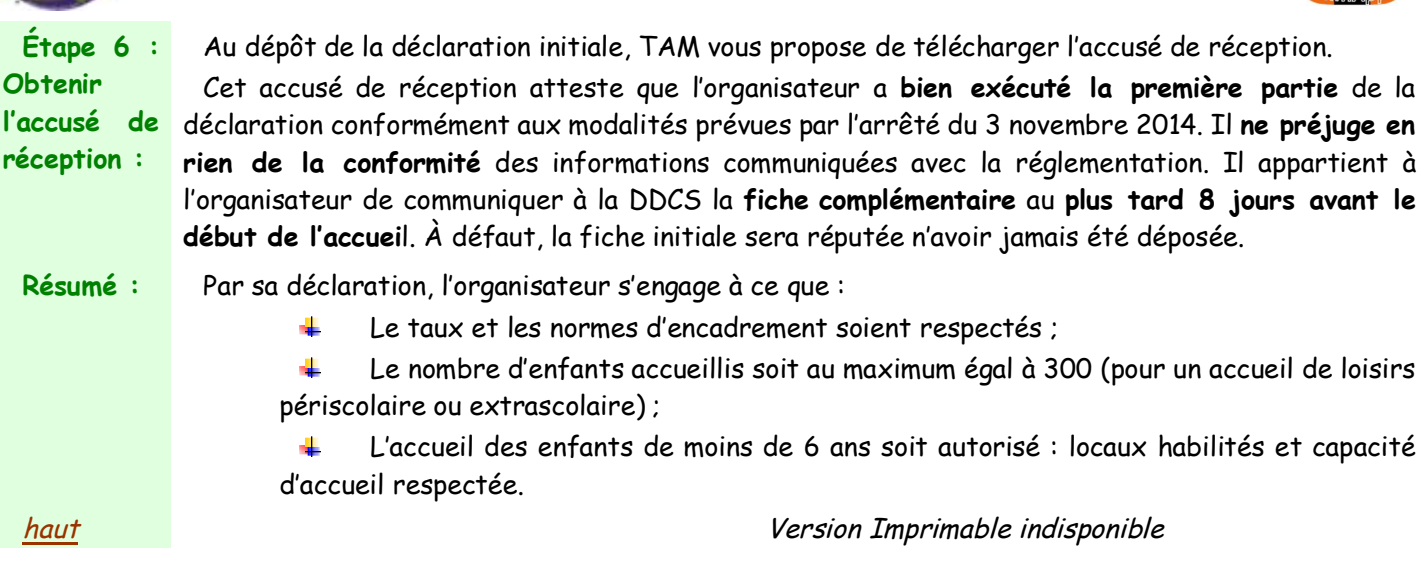

## **2.2 EF FECTUER LA DECLARATION INITIALE D'UN ACCUEIL DE LOISIRS EX TRA-SCOLAIRE** Comment déclarer un ACM

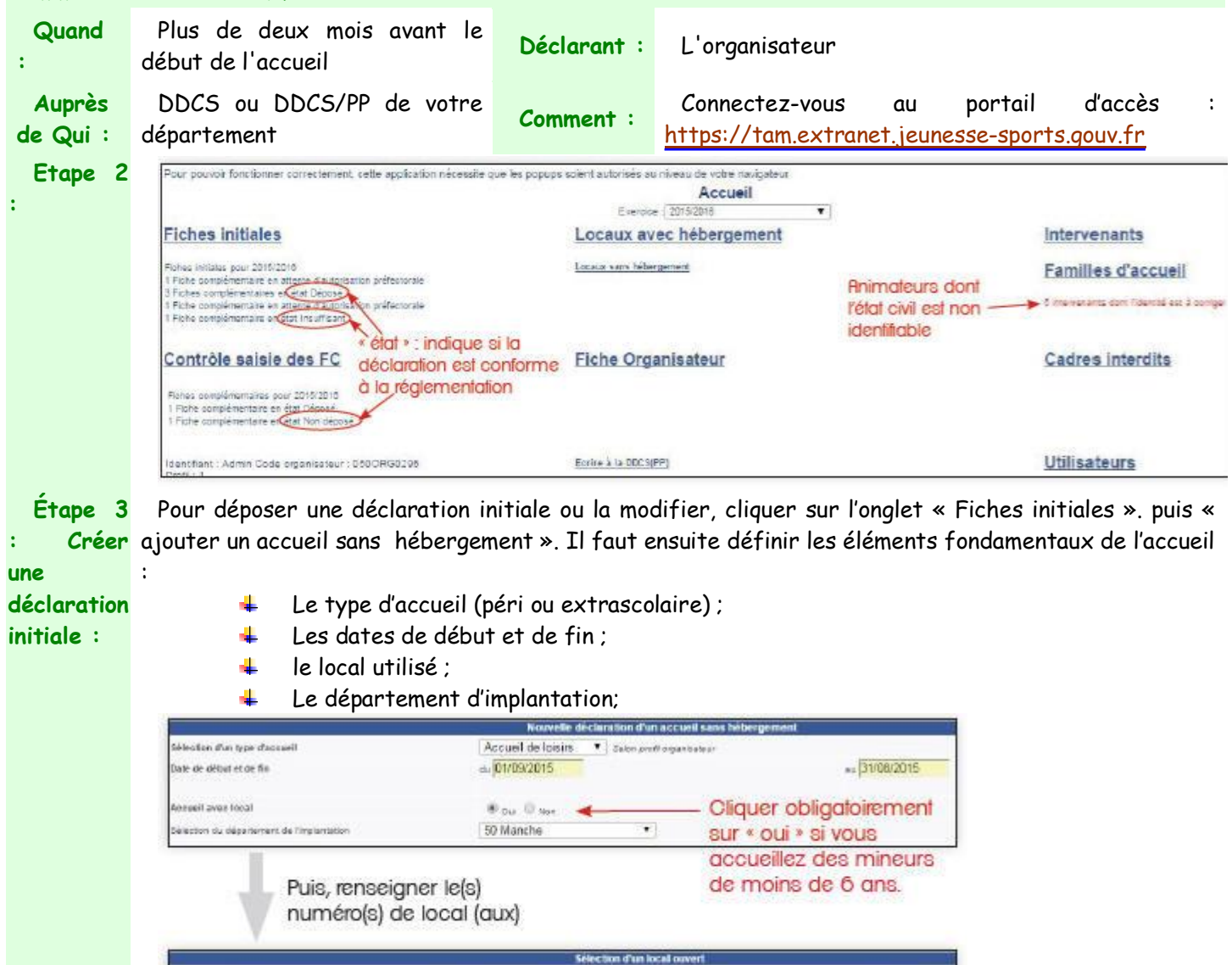

Dispitement

50 Manche

**Missi** 

5011203003

Code (code)

50000

Comun

SAINT LO

Association Service Jeunesse - 105 C Rue Jean De Cambiaire 97480 SAINT JOSEPH<br>Tél. : 06 222 78 666 Contact : <u>asi@serviceieunesse.asso.fr</u> - <u>www.serviceieunesse.asso.fr</u> - A<u>nimAppli Application disponible ici</u><br>Associati

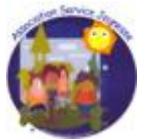

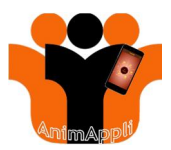

Pour déclarer un ACM avec des moins de 6 ans, l'accueil doit être autorisé par le préfet de département

**Attention** ! Les déclarations complémentaires ne peuvent s'effectuer tant que l'autorisation n'a pas été délivrée par le préfet.

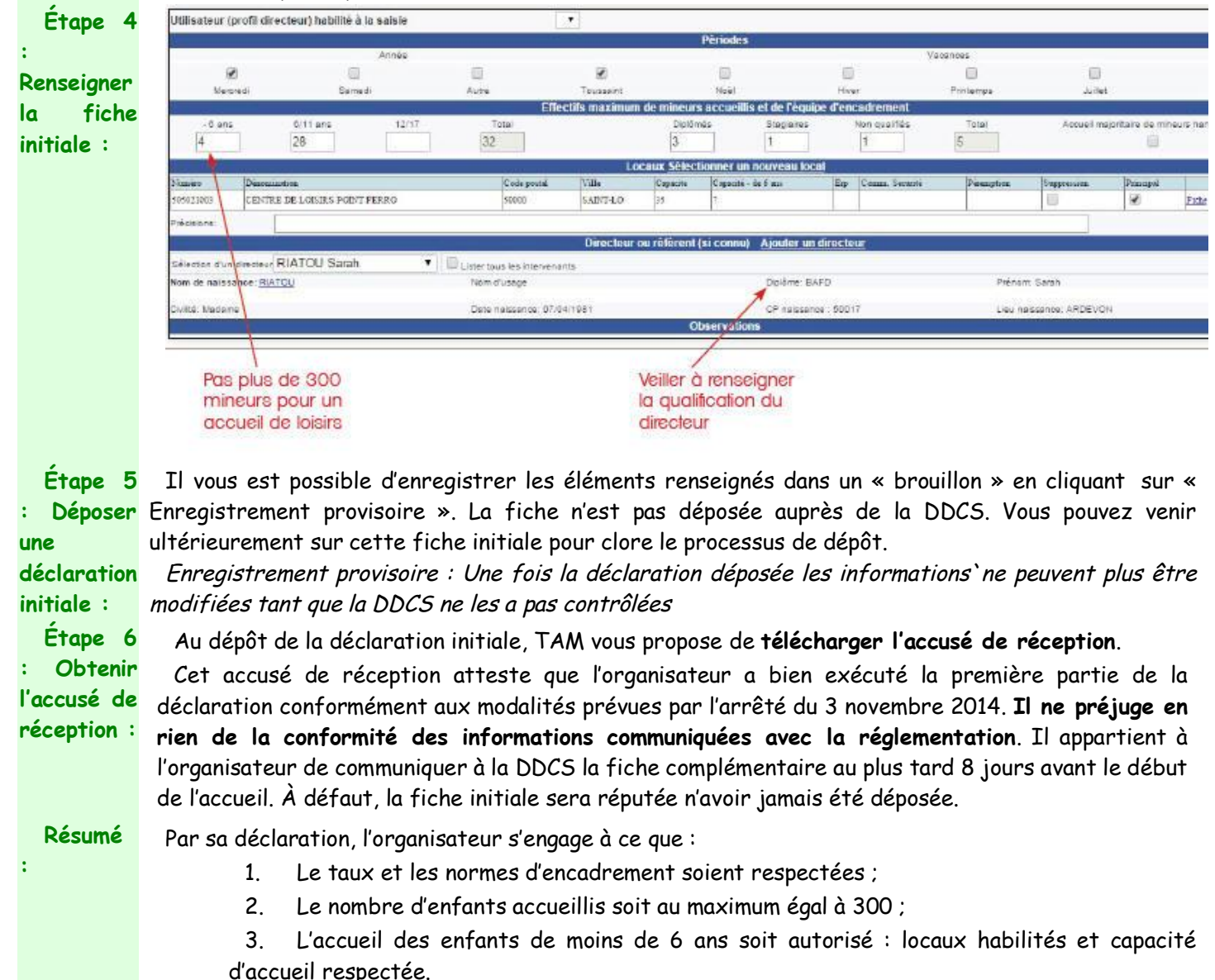

**haut haut** *Nersion Imprimable indisponible* 

Association Service Jeunesse - 105 C Rue Jean De Cambiaire 97480 SAINT JOSEPH

Tél. : 06 222 78 666 Contact : <u>asi@servicejeunesse.asso.fr</u> - [www.servicejeunesse.asso.fr](http://www.servicejeunesse.asso.fr/) - AnimAppli Application disponible ici<br>Association loi 1901 (W595002759) agréée Jeunesse Education Populaire (59JEP 1856) - agréée ©Tous droits réservés

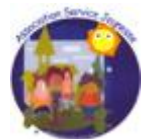

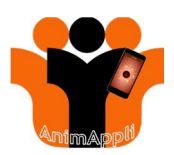

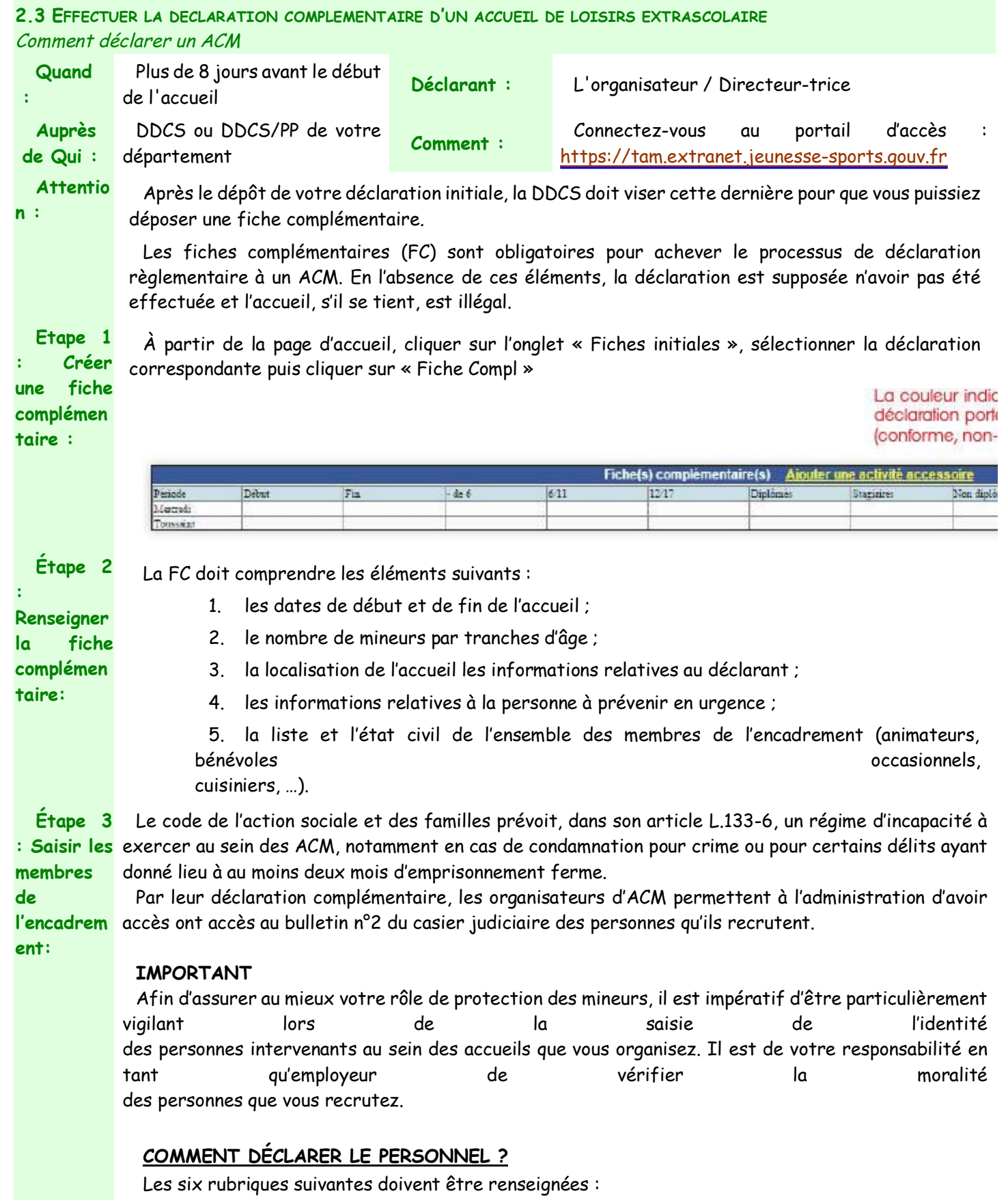

**1/ NOM.** Le nom de naissance doit être obligatoirement renseigné : saisir en majuscule, sans mettre d'espace avant la première lettre du nom ;

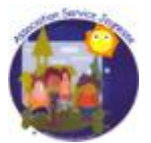

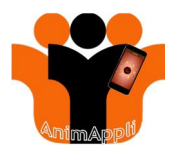

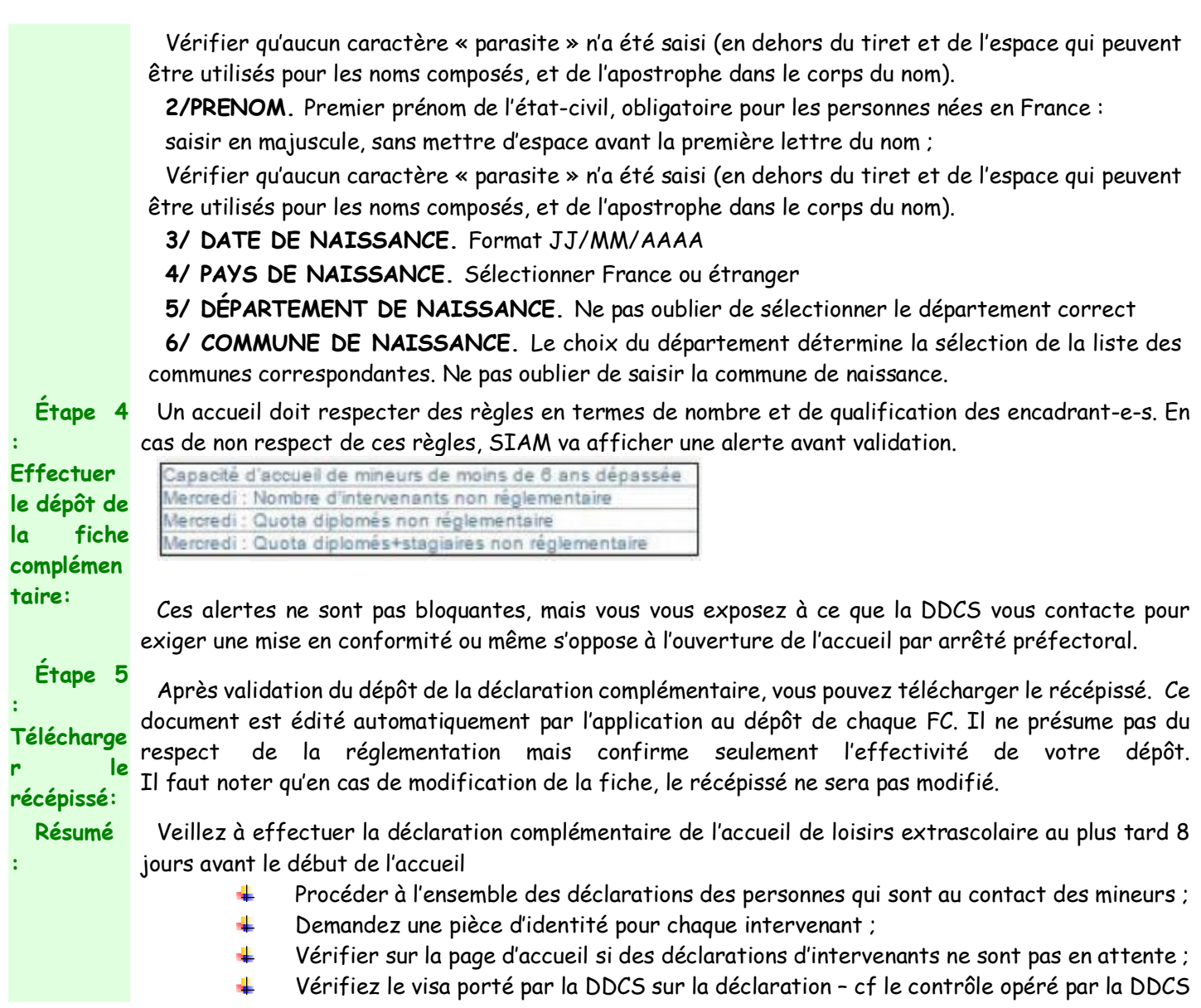

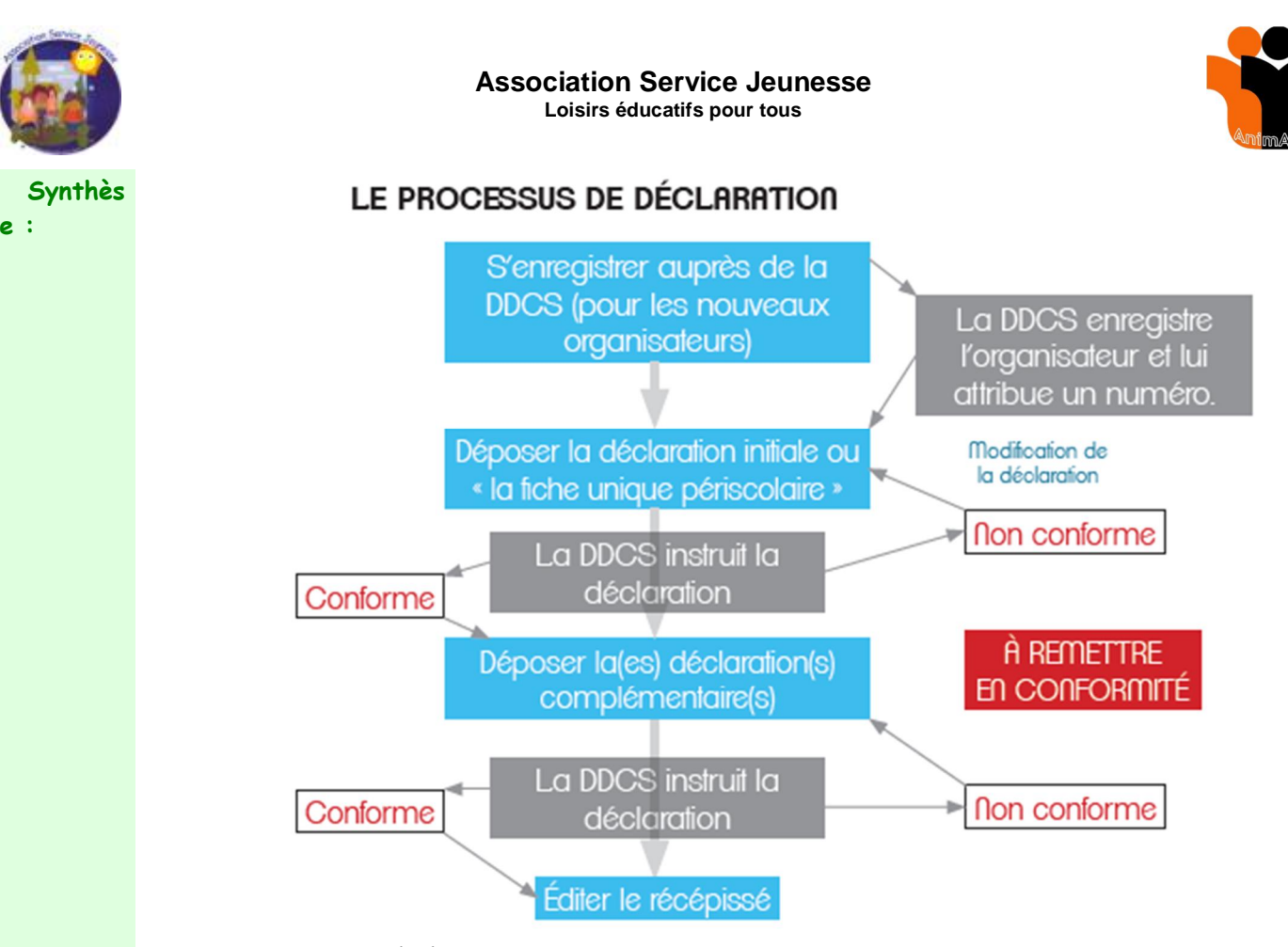

# **LE CONTRÔLE OPÉRÉ PAR LA DDCS**

Chaque déclaration est visée par la DDCS. LA DDCS vérifie l'ensemble des éléments déposés pour s'assurer qu'ils sont conformes à la réglementation. Il est nécessaire, après chaque étape de déclaration, de revenir sur TAM pour vérifier l'état de celle-ci.

Le contrôle va s'opérer particulièrement par le changement d'état de fiches déposées. Cet état reflète la situation règlementaire d'une déclaration (initiale, complémentaire ou unique).

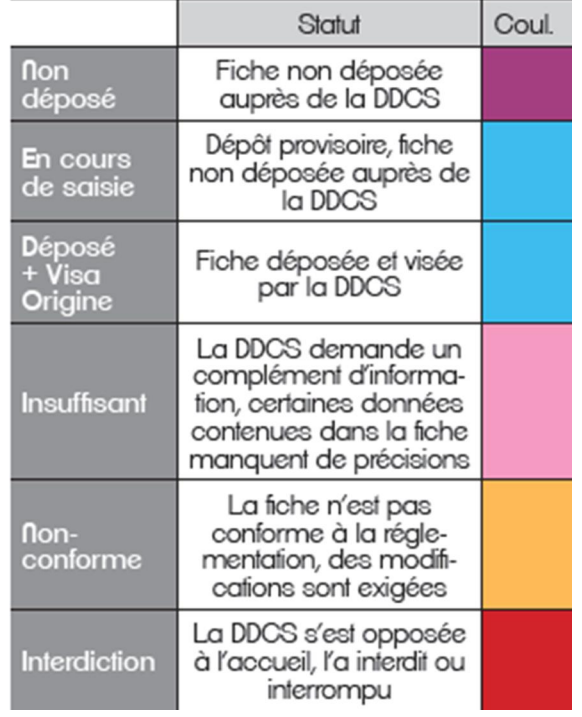

Association Service Jeunesse - 105 C Rue Jean De Cambiaire 97480 SAINT JOSEPH

Tél. : 06 222 78 666 Contact : <u>asi@serviceieunesse.asso.fr - www.serviceieunesse.asso.fr</u> - <u>AnimAppli Application disponible ici</u><br>Association loi 1901 (W595002759) agréée Jeunesse Education Populaire (59JEP 1856) - ag

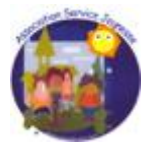

**2.4 EFFECTUER LA DECLARATION D'UN ACCUEIL DE LOISIRS SUR PLUSIEURS SITES (MULTI-SITES)**

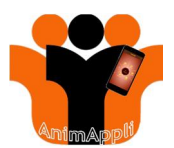

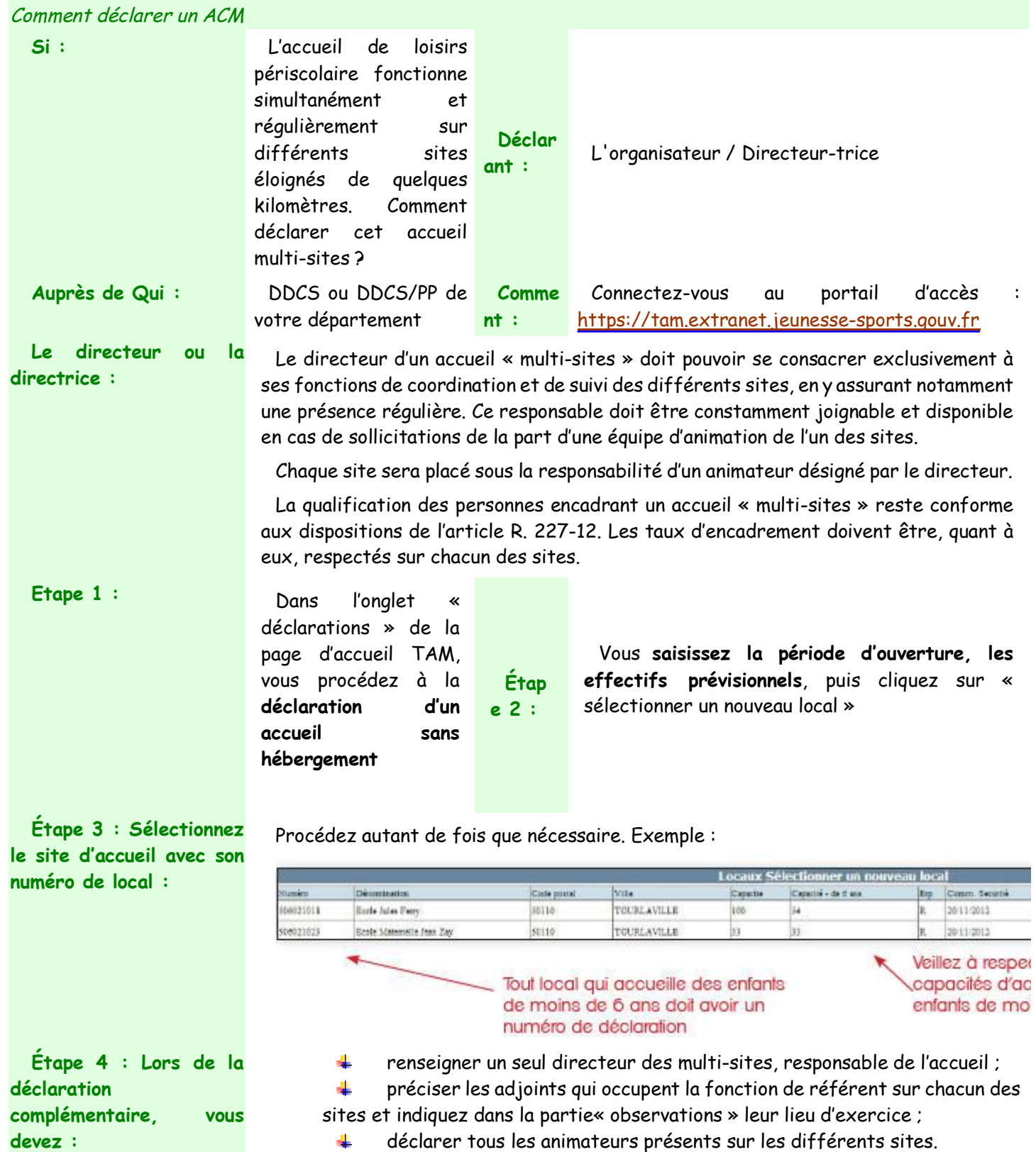

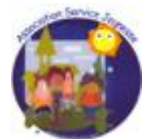

### **Association Service Jeunesse Loisirs éducatifs pour tous**

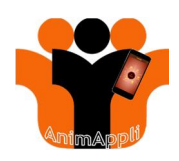

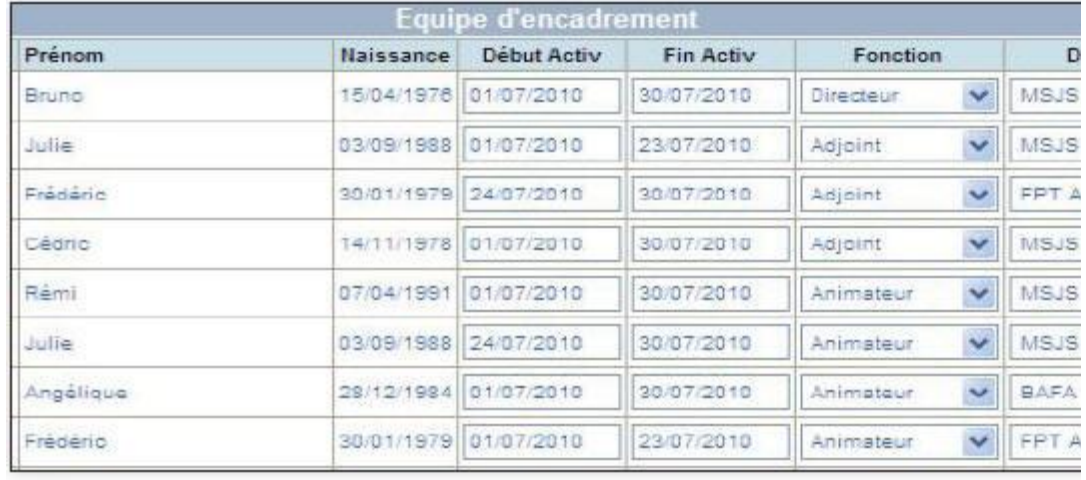

## **2.5 DECLARER UN ACCUEIL AVEC DES ENFANTS DE MOINS DE 6 ANS** Comment déclarer un ACM

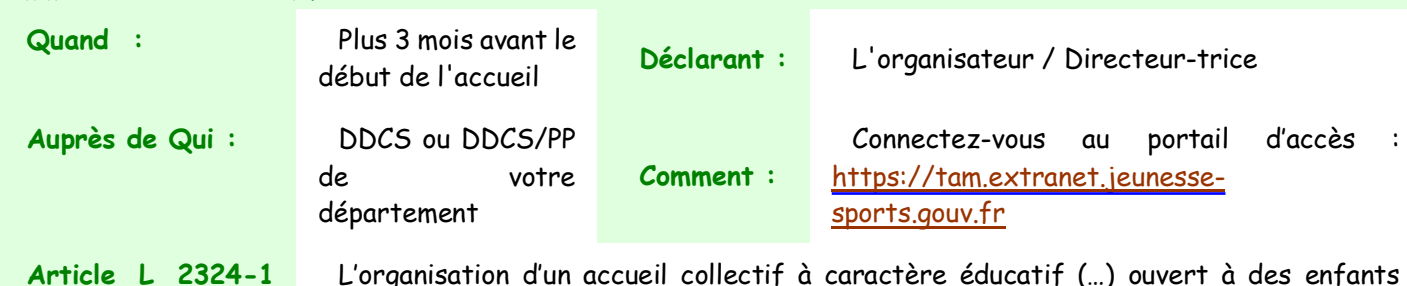

L'organisation d'un accueil collectif à caractère éducatif (…) ouvert à des enfants scolarisés de moins de 6 ans est subordonnée à une autorisation délivrée par le représentant de l'Etat dans le département, après avis du médecin responsable du service départemental de protection maternelle et infantile. »

**Comment déposer une demande l'autorisation pour accueillir des enfants de moins de 6 ans :**

**du code de la santé**

**publique :**

**l'autorisation**

**de moins de 6 ans :**

Tout établissement qui accueille des enfants de moins de 6 ans doit être autorisé par le représentant de l'Etat. L'organisateur de l'accueil de loisirs doit saisir par courrier la DDCS accompagné du :

- Cerfa n°12751\*01 dûment rempli et signé ;
- Plan détaillé des locaux qui accueillent des enfants de moins de 6 ans ; 4.
- all. Contrat d'assurance ;
- ÷ L'autorisation municipale d'ouverture de l'établissement concerné ;
- La copie du dernier procès verbal de la commission de sécurité des locaux d. accueillant des enfants.

**Que mentionne d'accueil des enfants** L'autorisation délivrée par le préfet (DDCS) à l'organisateur d'un accueil collectif de mineurs mentionne les capacités d'accueil, les conditions d'hébergement, l'âge des enfants pouvant être accueillis ainsi que des préconisations visant à améliorer la sécurité et la qualité de l'accueil.

> Cette autorisation est à renouveler sous la même procédure dès lors qu'apparaît un changement d'organisation : changement de lieu d'accueil, changement important d'organisation, demande de révision de la capacité,…

> Lors de la déclaration, la capacité d'accueil des enfants de moins de 6 ans doit être respectée.

Association Service Jeunesse - 105 C Rue Jean De Cambiaire 97480 SAINT JOSEPH